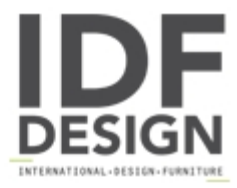

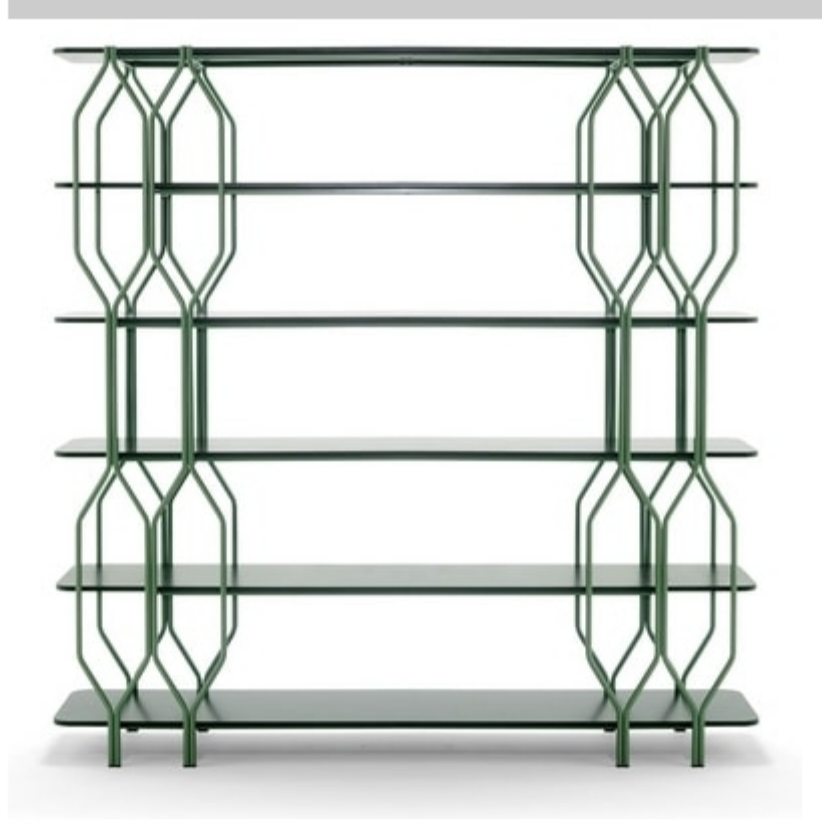

## Mosaico

Bookcase with metal frame, MDF top.

L180 P42 H184 cm

design Area44

Produced by

Ambiance Italia by Ilcap Srl Via dei Prati 4 33050 Santa Maria la Longa (Udine) Italy

Phone: +39 0432 685030 Fax: +39 0432 655623 E-mail: tterpich@ambianceitalia.it Website: http://www.ambianceitalia.it

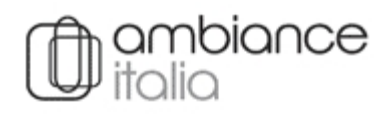